# Archon 應用程式操作指南 (iOS / Android) 附錄2

## Archon 應用程式更新方法 How to update Archon App

更新Archon 應用程式 (iOS) (需要使用 iOS 10 或以上作業系統)

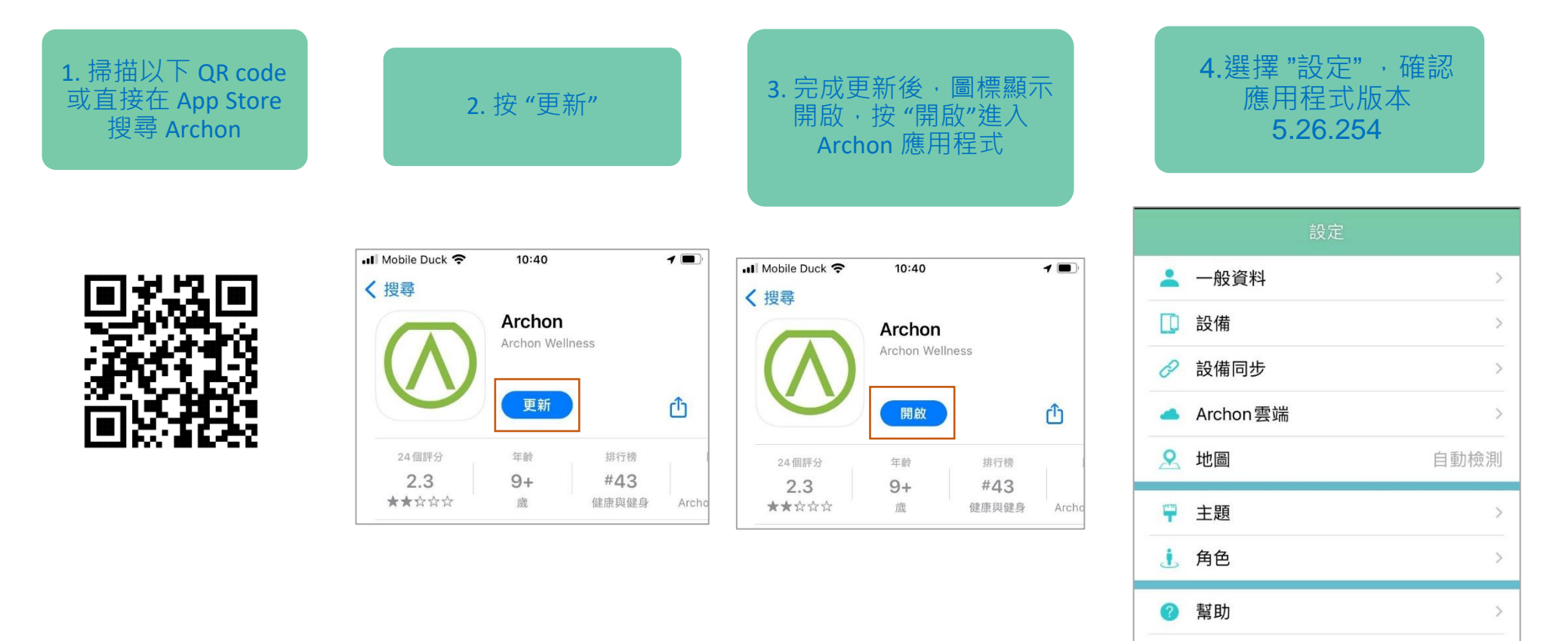

意見反饋

▲ 版本

5.26.254

 $\rightarrow$ 

#### Update Archon App (iOS) (Compatible with iOS 10 or above)

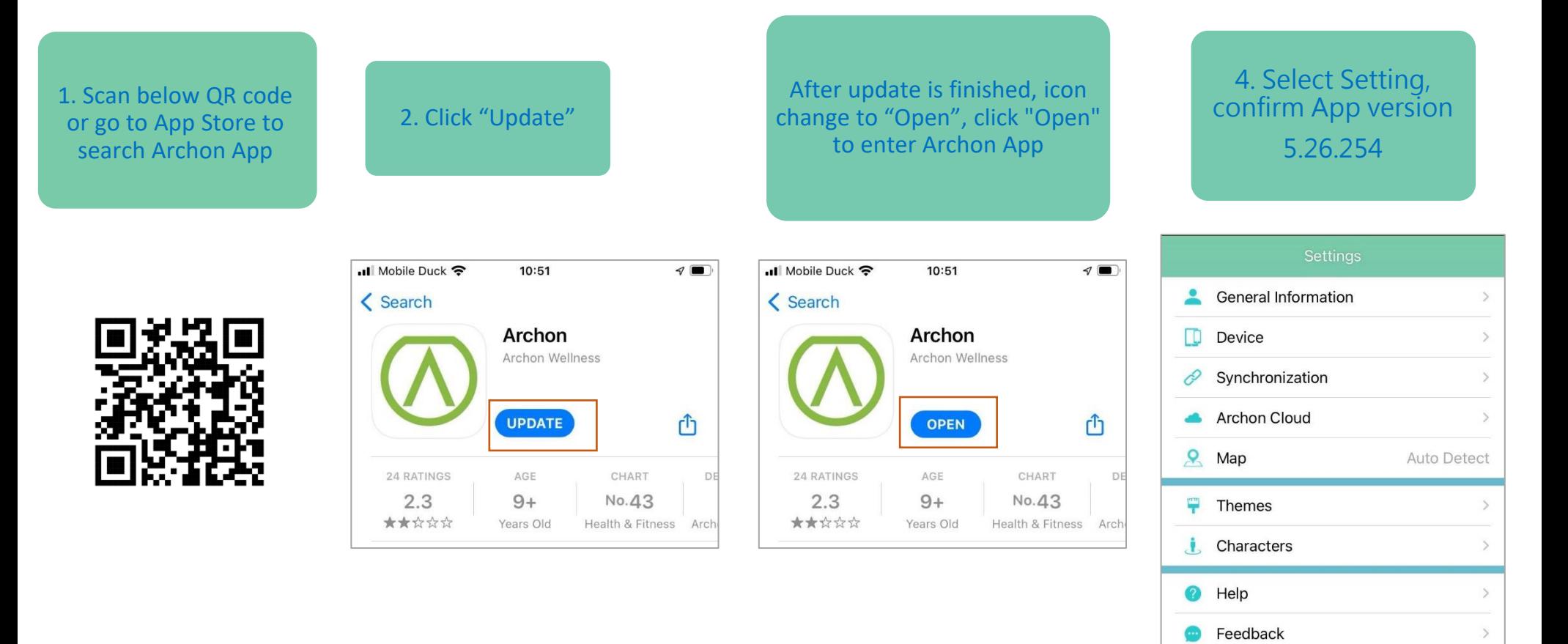

Version

5.26.254

#### 更新 Archon 應用程式 (Android) (需要使用 Android 6.0 或以上作業系統)

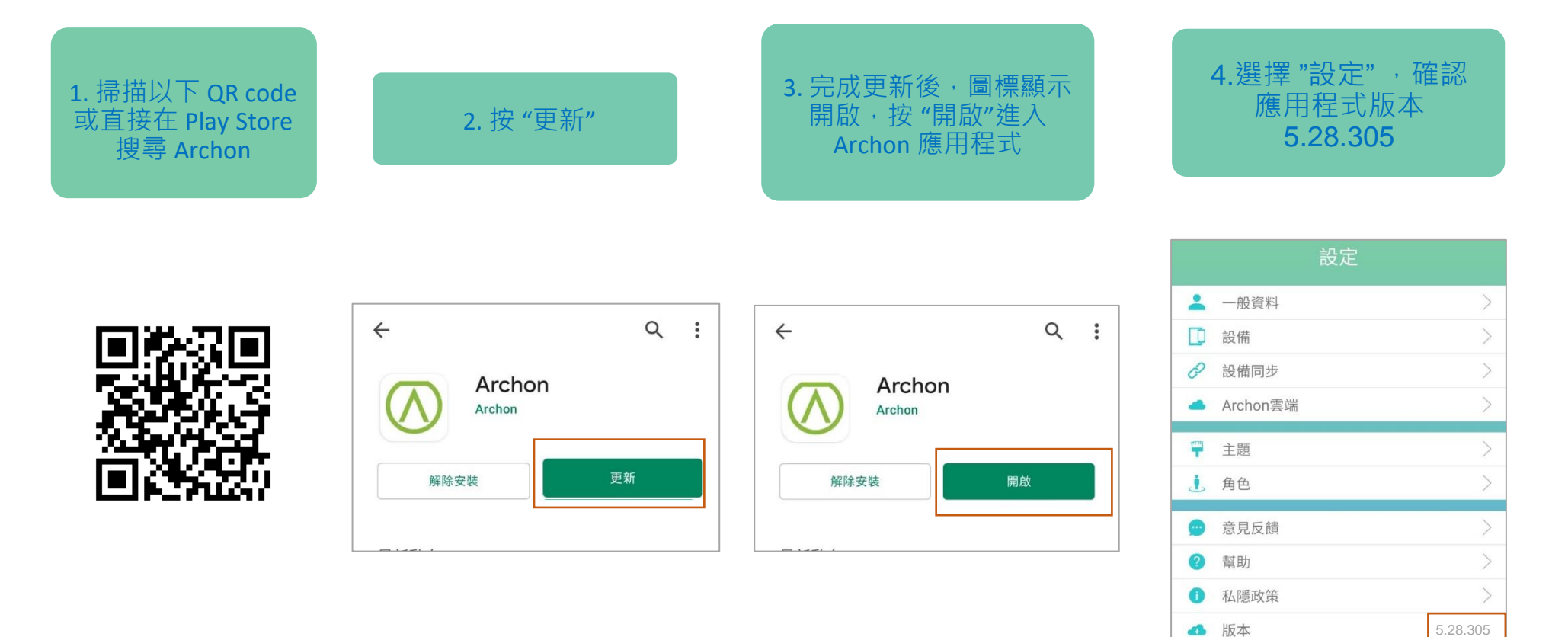

Update Archon App (Android) (Compatible with Android 6.0 or above)

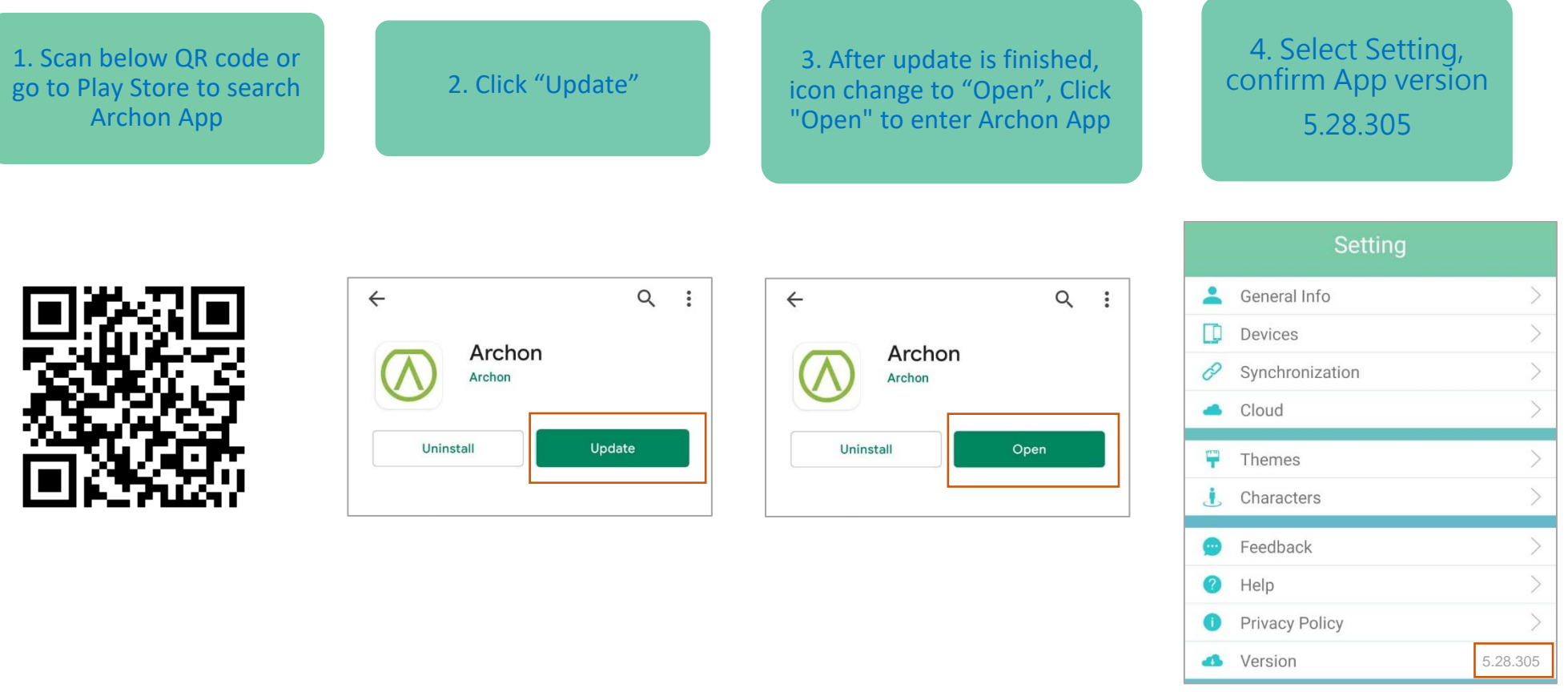